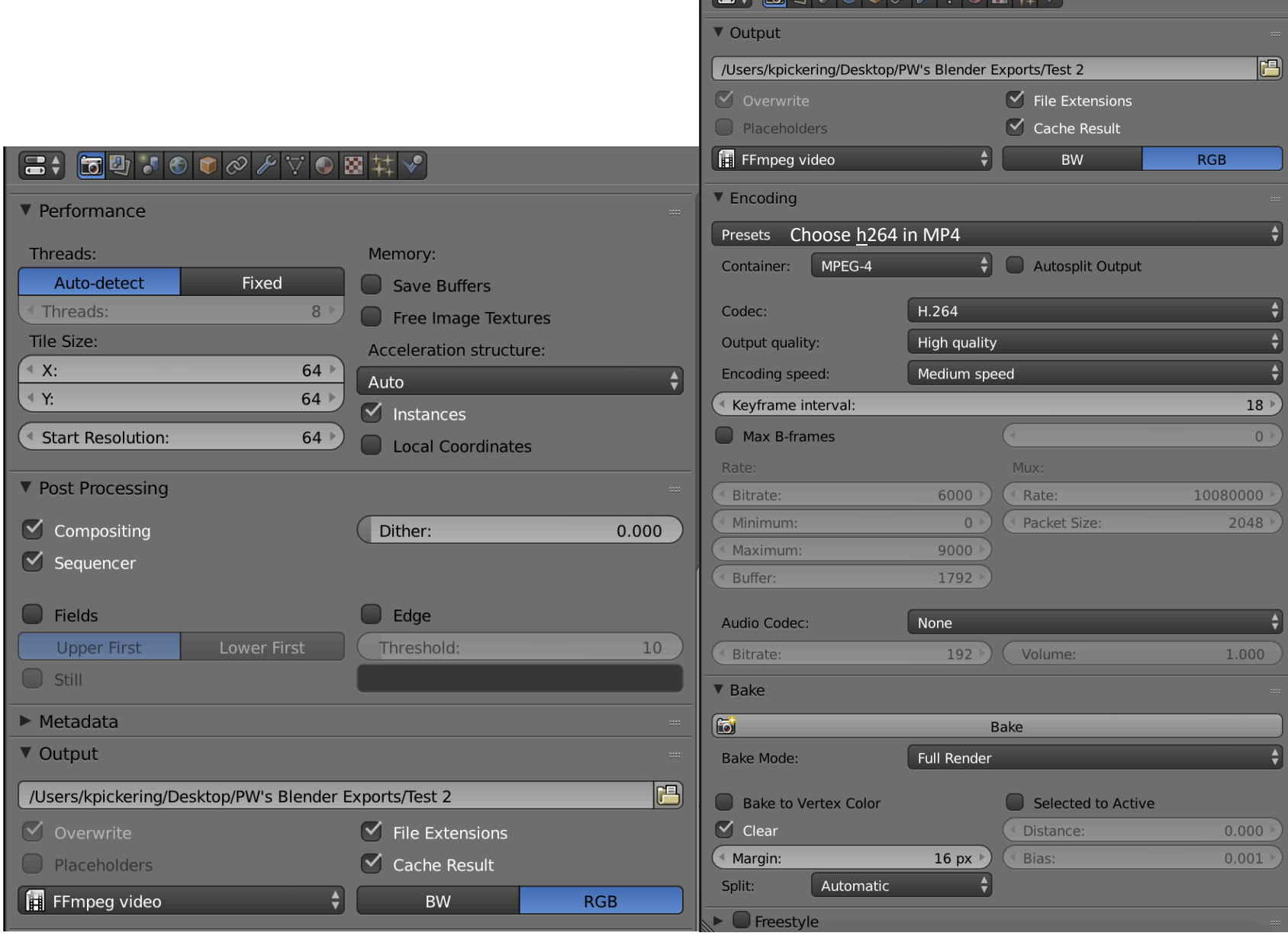

 $\sqrt{24}$  found of  $\sqrt{2}$  found  $\sqrt{2}$ 

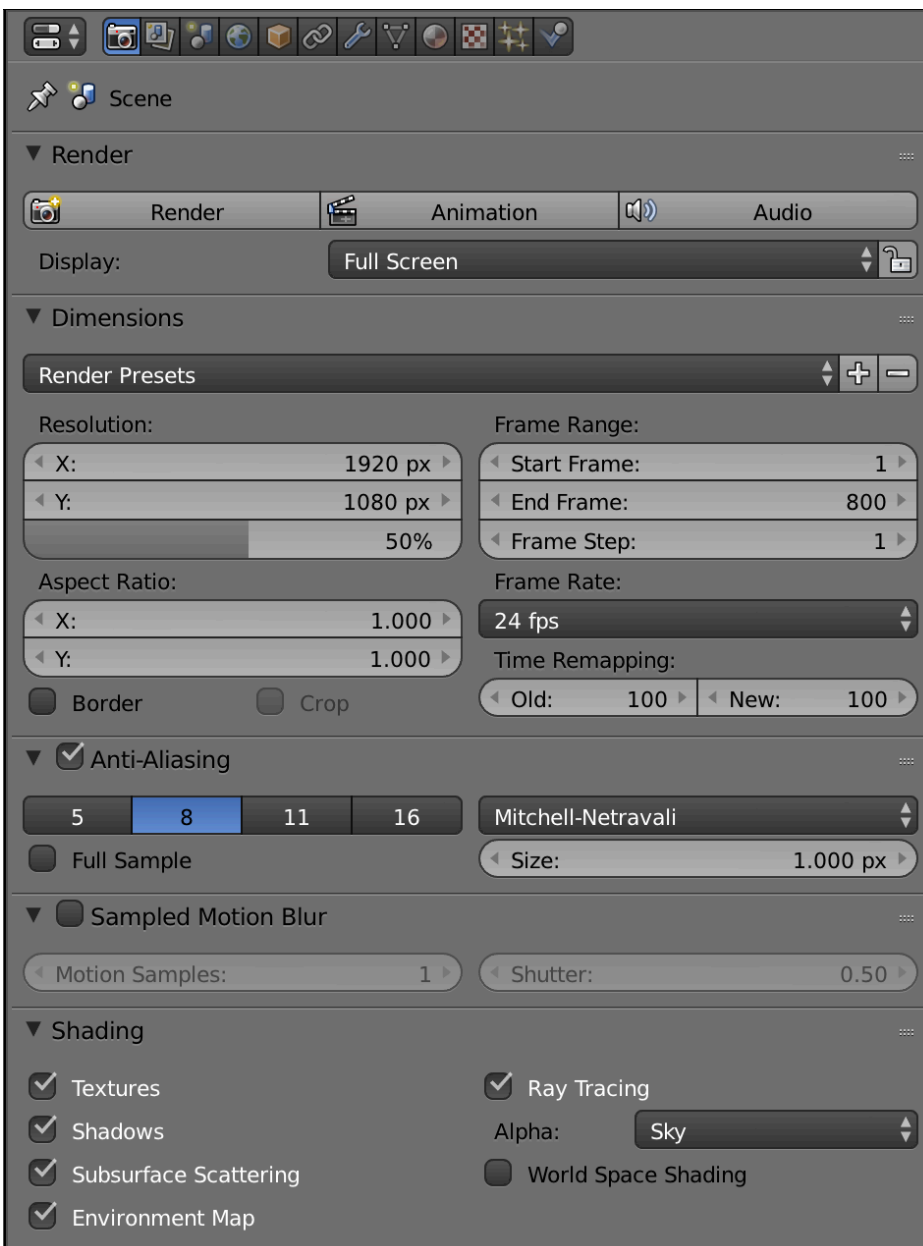